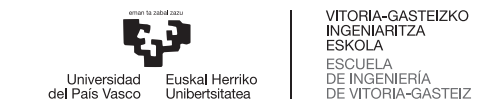

#### GRADO EN INGENIERÍA ELECTRÓNICA INDUSTRIAL Y AUTOMÁTICA

#### **TRABAJO DE FIN DE GRADO**

### **DESARROLLO DE UN CLIENTE MQTT PARA COMUNICACIONES SEGURAS EN SISTEMAS EMBEBIDOS**

**Alumno:** Jorge Botana Mtz. de Ibarreta

**Director:** José Miguel Gil-García Leiva

**Curso:** 2021 - 2022

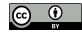

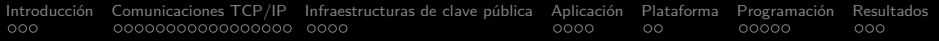

# Contenido

- **·** [Introducción](#page-2-0)
- **[Comunicaciones TCP/IP](#page-5-0)**
- · [Infraestructuras de clave pública](#page-22-0)
- [Aplicación](#page-26-0)
- **•** [Plataforma](#page-30-0)
- [Programación](#page-32-0)
- **•** [Resultados](#page-37-0)

<span id="page-2-0"></span>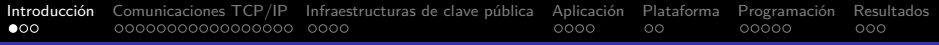

### Contexto

MQTT es un protocolo de mensajería con las siguientes ventajas:

- Es ligero y sencillo, pero completo.
- Se considera apto para redes de baja calidad.
- Consume poca energía.

Es ideal para el IoT, donde se usan muchos sistemas embebidos.

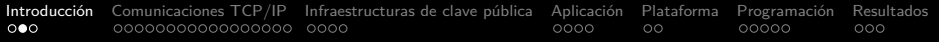

# **Objetivos**

- Desarrollar un cliente MQTT.
- Añadir TLS con autenticación del servidor y del cliente.
- Crear una aplicación para un sistema embebido.
- Comparar tiempos de RD/WR de paquetes con/sin TLS.

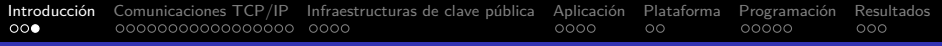

### **Tareas**

- Crear redes de comunicaciones con varios dispositivos.
- Desarrollar clientes para diversos protocolos.
- **Configurar servidores en red local.**
- Capturar y analizar el tráfico de red.
- Construir infraestructuras de certificados.
- Programar, configurar, ejecutar y depurar la aplicación.

<span id="page-5-0"></span>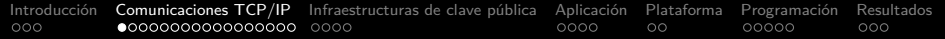

# Redes de dispositivos

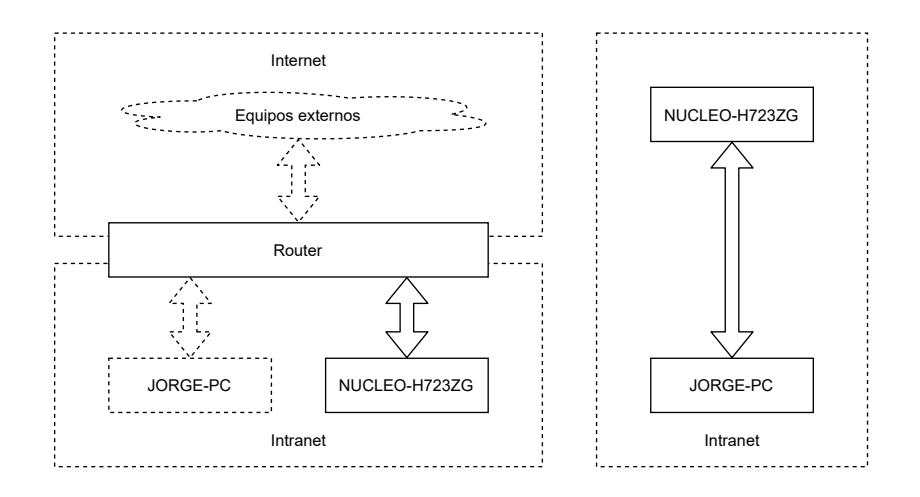

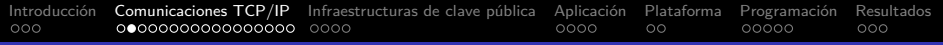

## **DHCP**

- **Dynamic Host Configuration Protocol**
- Configuración de red (IP address, netmask, gateway)
- Transporte UDP
- Puertos 68 (cliente) y 67 (servidor)
- $\bullet$  IETF RFC 2131

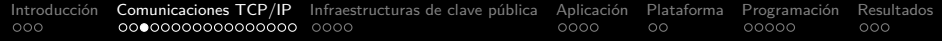

# **DHCP**

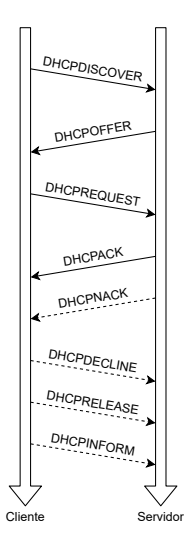

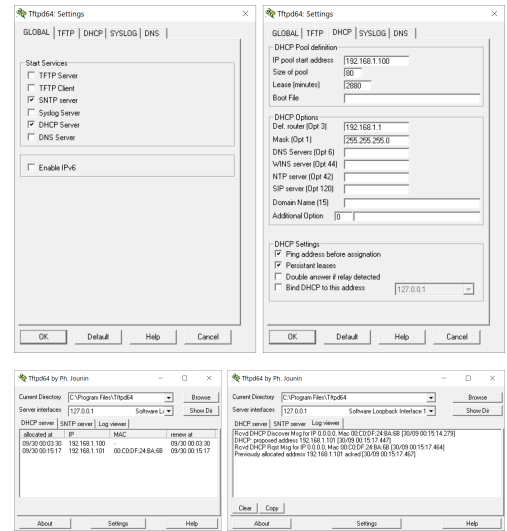

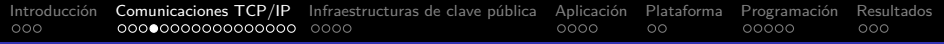

## **DNS**

- **Domain Name System**
- Resolución de hostnames
- Transporte UDP (normalmente)
- Puerto 53 (servidor)
- **IETF RFC 1034, 1035**

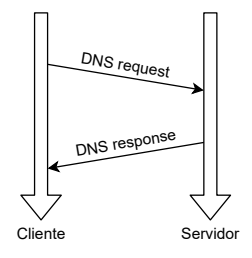

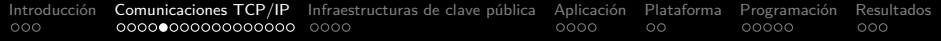

# DNS

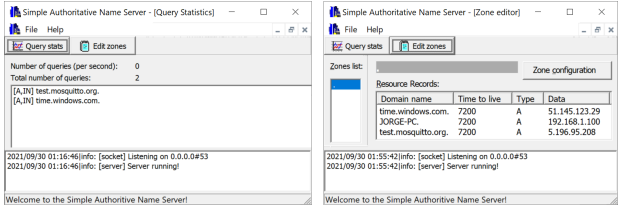

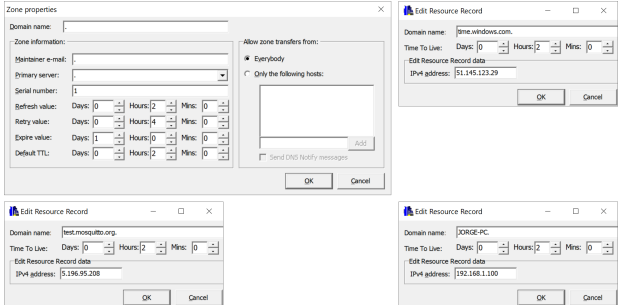

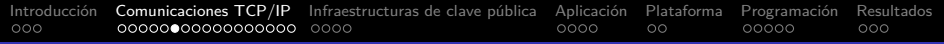

# NTP

- **Network Time Protocol**
- Fecha y hora
- Transporte UDP (normalmente)
- Puerto 123 (servidor)
- IETF RFC 5905

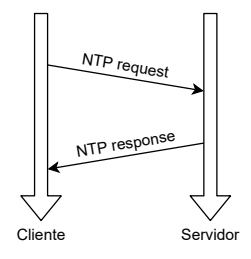

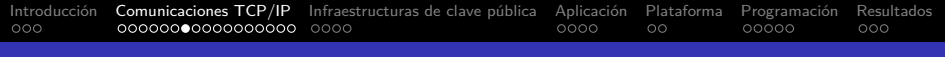

# TLS

- **Transport Layer Security**
- Seguridad (confidencialidad, autenticación e integridad)
- **Transporte TCP**
- Puerto determinado por el protocolo asegurado
- IETF RFC 5246 (TLS 1.2) e IETF RFC 8446 (TLS 1.3)
- Uso de certificados digitales (normalmente)
- **•** Handshake TLS
- Comunicación sobre el protocolo asegurado

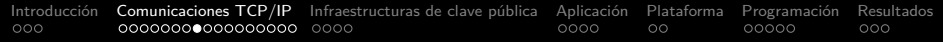

# TLS

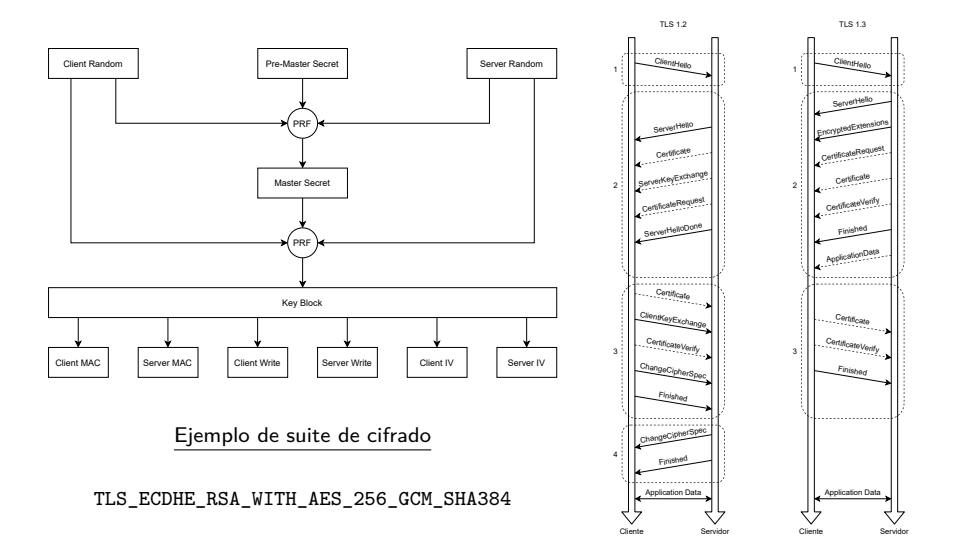

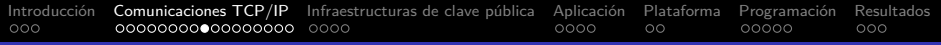

- Message Queuing Telemetry Transport
- Mensajería
- **•** Transporte TCP
- Puertos 1883 (servidor, inseguro) y 8883 (servidor, TLS)
- Estándar de OASIS

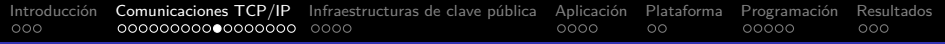

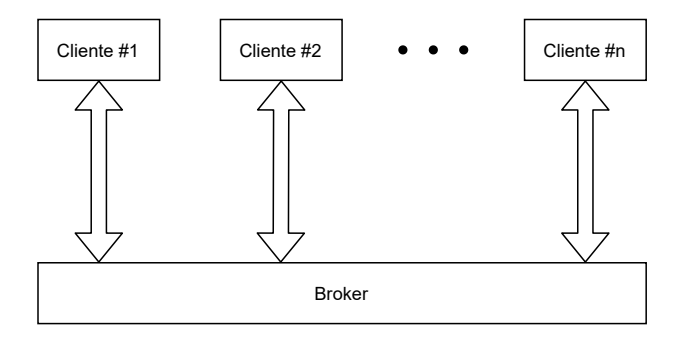

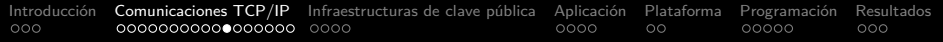

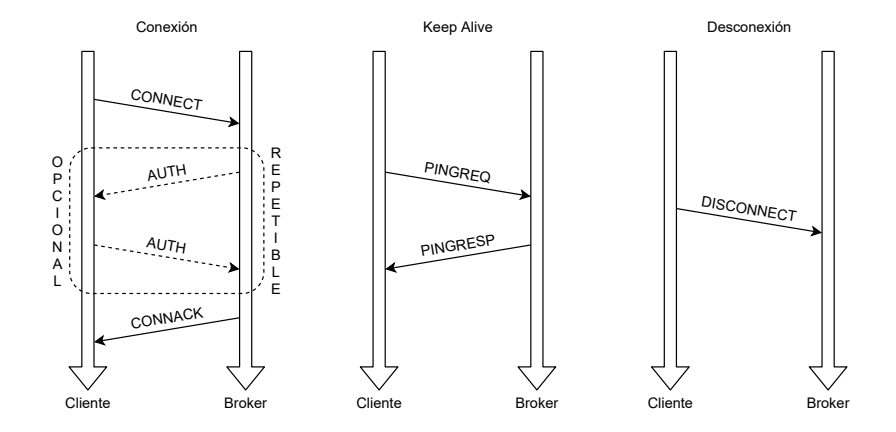

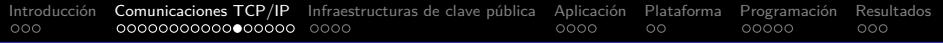

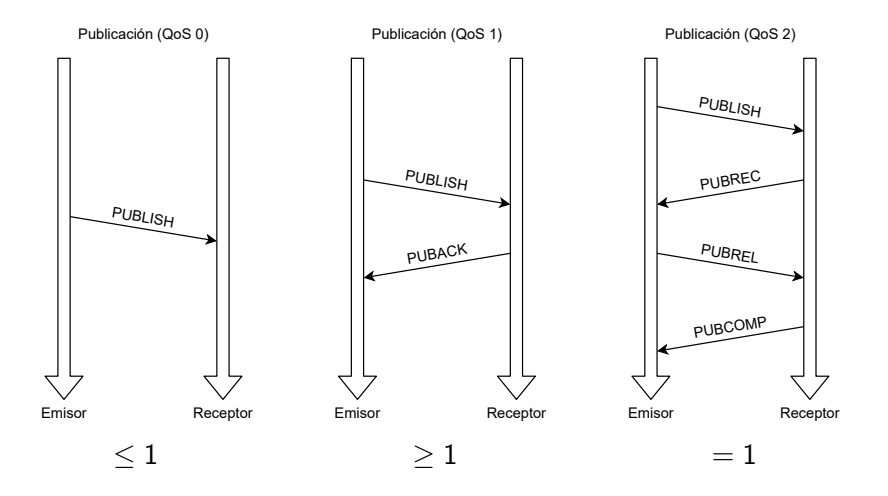

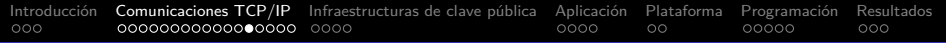

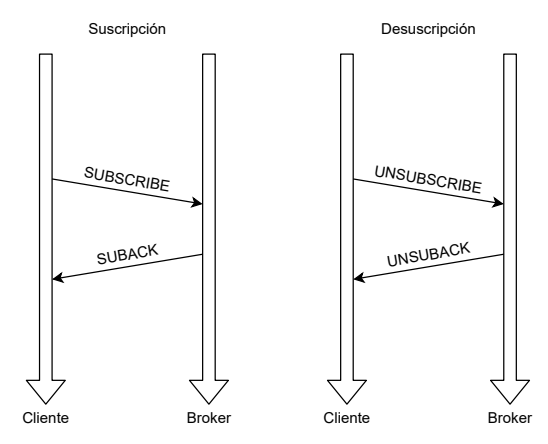

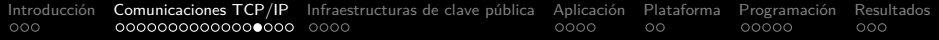

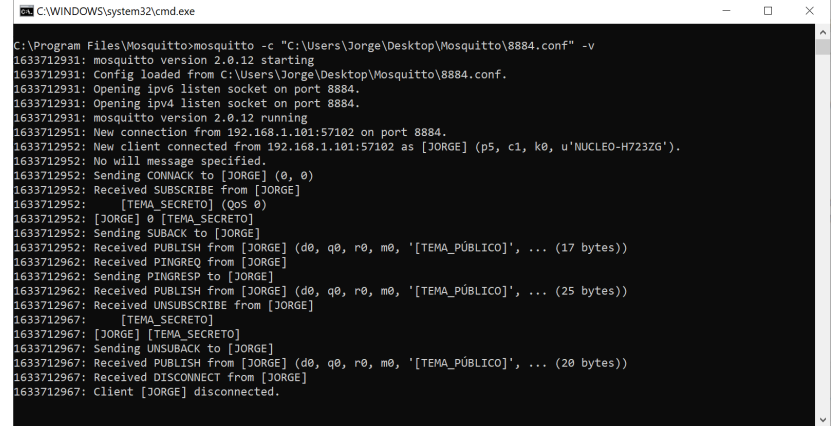

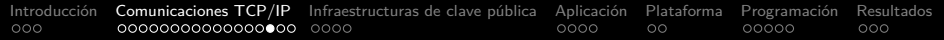

# Análisis de protocolos

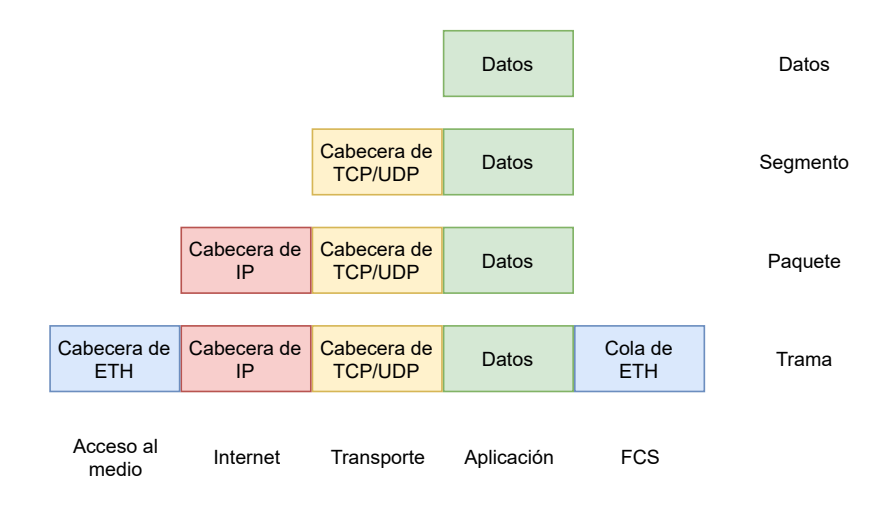

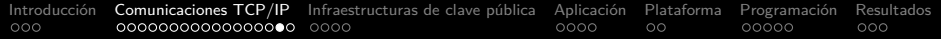

### Análisis de protocolos

#### Sesión encriptada (TLS 1.2)

¿Qué contienen los datos de la trama 33?

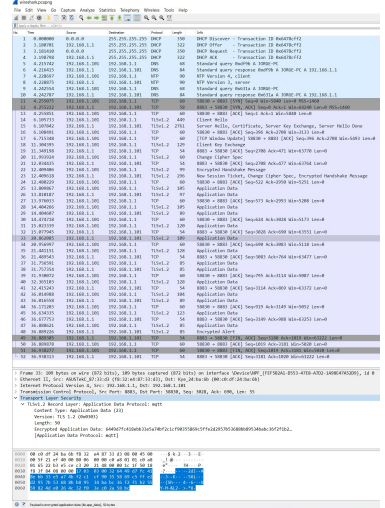

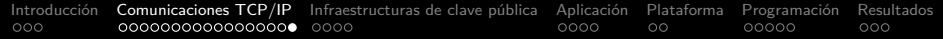

### Análisis de protocolos

Sesión desencriptada

Datos de la trama 33

Paquete PUBLISH

Tema : [TEMA\_SECRETO] Mensaje : Hola XD

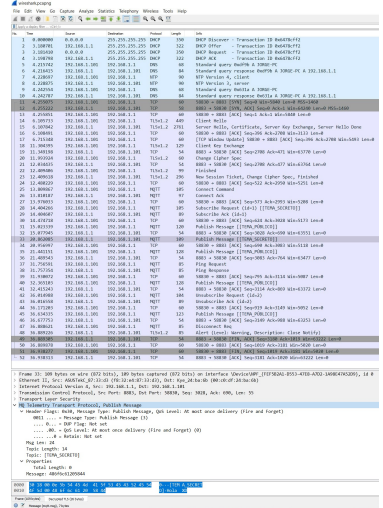

<span id="page-22-0"></span>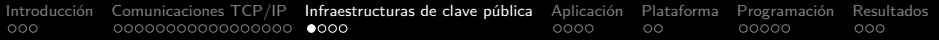

# Certificados X.509

- Firma de documentos
- Cifrado de mensajes
- Autenticación de usuarios
- Par de claves (KEY)
- Solicitud de firma del certificado (CSR)
- Certificado X.509 (CRT)
- Lista de revocación (CRL)
- DER (binario) o PEM (ASCII)

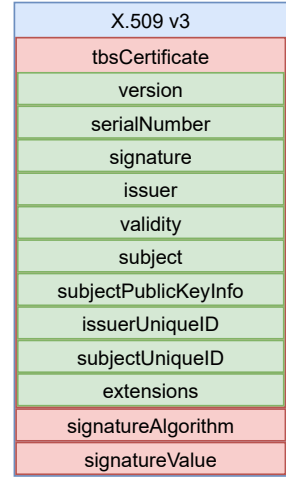

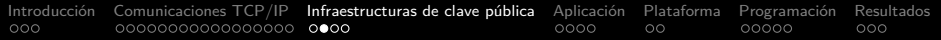

# Cadenas de confianza

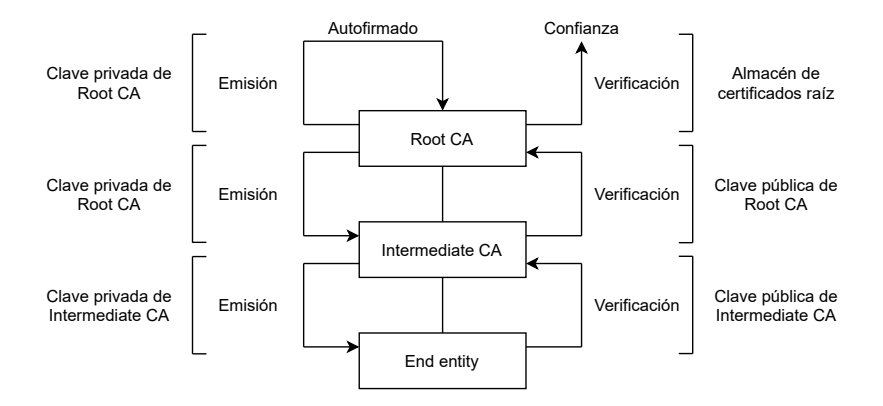

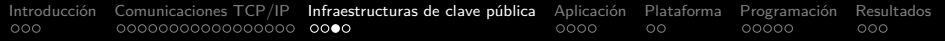

# **Intranet**

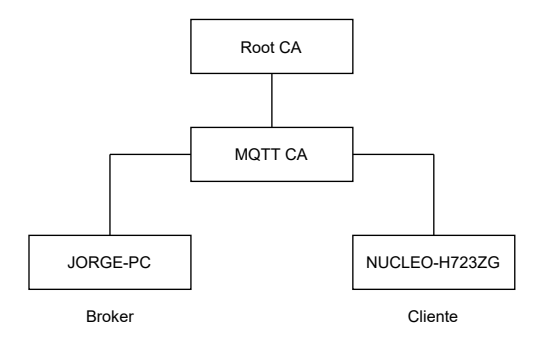

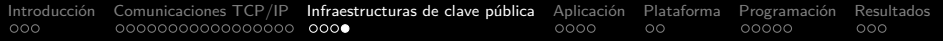

# Internet

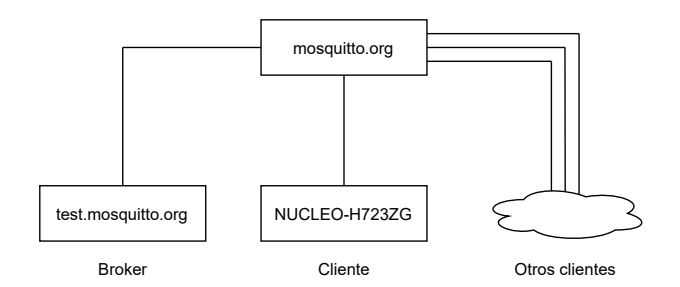

<span id="page-26-0"></span>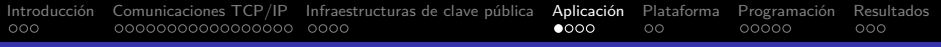

### Modo normal

- DHCP  $\rightarrow$  DNS  $\rightarrow$  NTP  $\rightarrow$  DNS  $\rightarrow$  TLS  $\rightarrow$  MQTT
- Se suscribe al tema secreto.
- Realiza publicaciones en el tema público.
- Enciende/apaga LEDs al recibir determinados comandos.
- Notifica de eventos (p.e. "[LED 1 ENCENDIDO]").
- Publica periódicamente la fecha y hora.
- Finaliza el programa pulsando un botón.

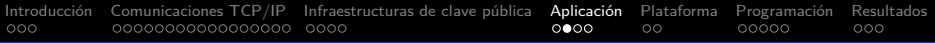

## Modo de pruebas

- Habilitarlo en el fichero de configuración de la aplicación.
- DHCP  $\rightarrow$  DNS  $\rightarrow$  NTP  $\rightarrow$  DNS  $\rightarrow$  TLS  $\rightarrow$  MQTT
- Tener pulsado el botón.
- Se suscribe al tema secreto.
- Realiza publicaciones periódicas en el tema secreto.
- $\bullet$  Tema publicaciones = Tema suscrito  $\rightarrow$  Enviado = Recibido
- Mide los tiempos de escritura y lectura de paquetes MQTT.
- **•** Repite un número de ciclos.
- Calcula y muestra los tiempos de cada ciclo y los promedios.
- Finaliza el programa.

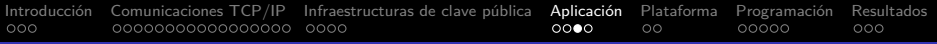

# Configuración

- Nombre de la plataforma
- Depuración por la UART
- Intentos del cliente DHCP y configuración de red estática
- **Servidor DNS**
- Servidor NTP y zona horaria GMT
- Uso de TLS, autenticación del cliente y depuración de TLS
- Broker MQTT, ID, Keep Alive, tema público y tema secreto
- Modo de pruebas, bytes por mensaje MQTT y ciclos totales

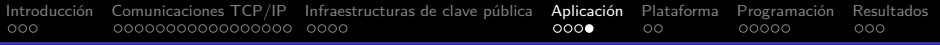

# Configuración

- Certificado raíz de confianza
- Certificado del cliente
- Par de claves del cliente

<span id="page-30-0"></span>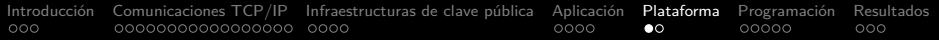

# Sistema embebido

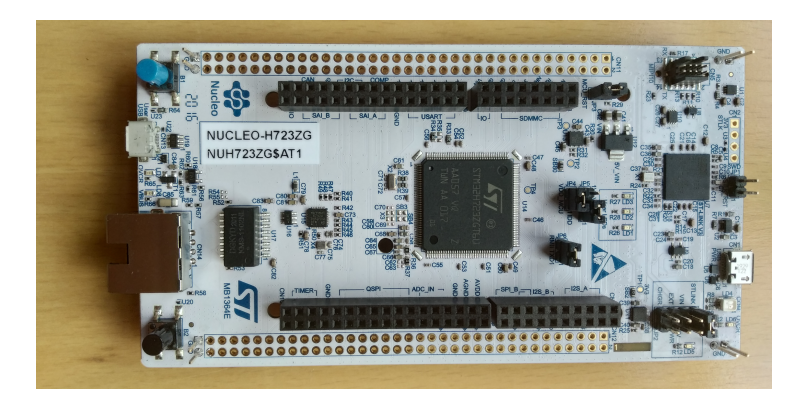

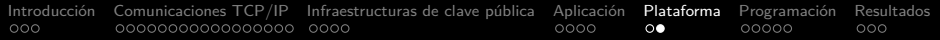

# Rendimiento

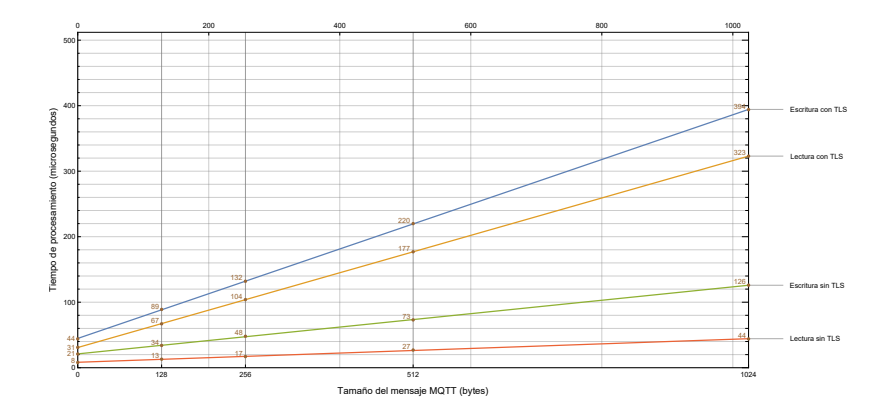

<span id="page-32-0"></span>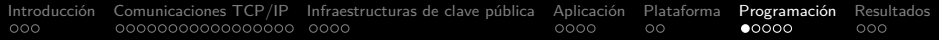

# Mapa de dependencias

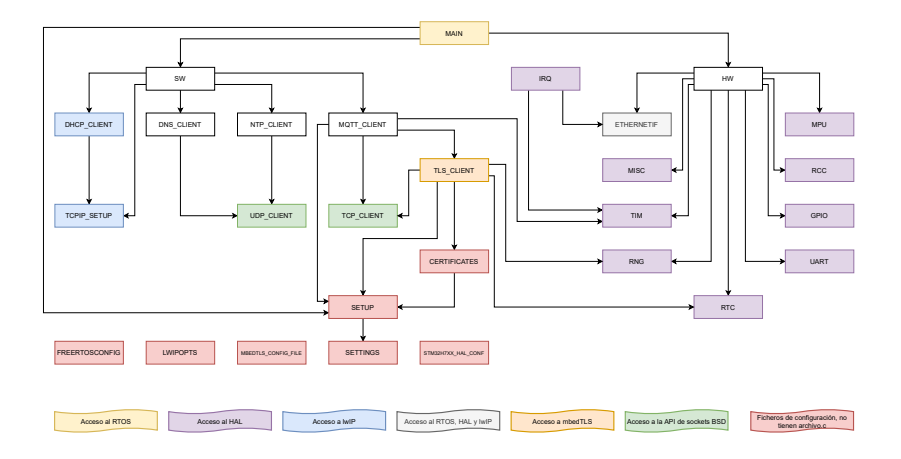

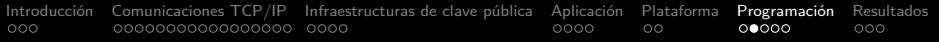

# Código fuente

- Lenguaje C (todo)
- API de sockets BSD (clientes portables)
- Licencia MIT (aplicación) y también otras (librerías)
- Estilo de programación propio (aplicación)

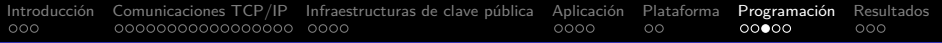

# Librerías

- $\bullet$  CMSIS (Core + RTOS2)
- **•** FreeRTOS
- o lwIP
- mbedTLS
- STM32H7 (drivers  $HAL + BSP$ )

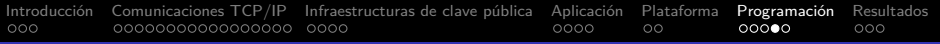

# Desarrollo

- STM32CubeIDE
- **GNU Compiler Collection**

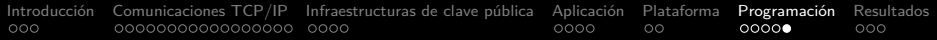

# Portabilidad

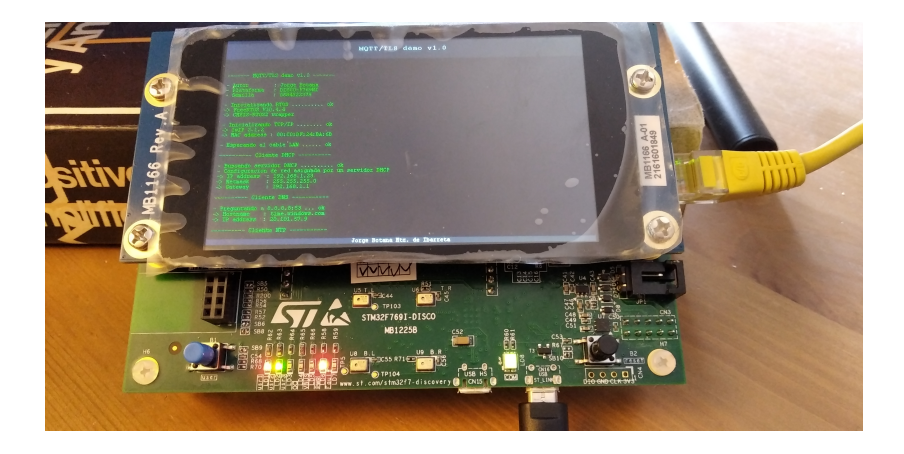

<span id="page-37-0"></span>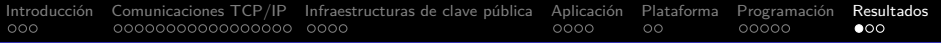

### **Demostraciones**

- NUCLEO-H723ZG (usando el modo normal)
- DISCO-F769NI (usando el modo de pruebas)

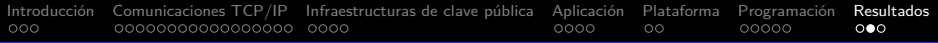

### **Conclusiones**

- Clientes sencillos y fáciles de usar, ideales para fines didácticos
- µCs en los que es viable usar TLS, pese a su gran sobrecarga
- Material útil sobre TCP/IP, PKI y STM32

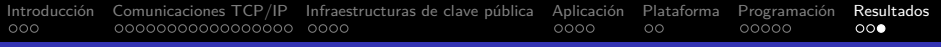

# Trabajo futuro

- Desarrollar un cliente DHCP con la API de sockets BSD.
- Mejorar el cliente DNS.
- Actualizar el cliente TLS a la versión 1.3 del protocolo.
- Añadir al cliente MQTT los QoS 1 y 2.
- Estudiar el uso de otros stacks de TCP/IP y de TLS.
- Crear un port para PC.